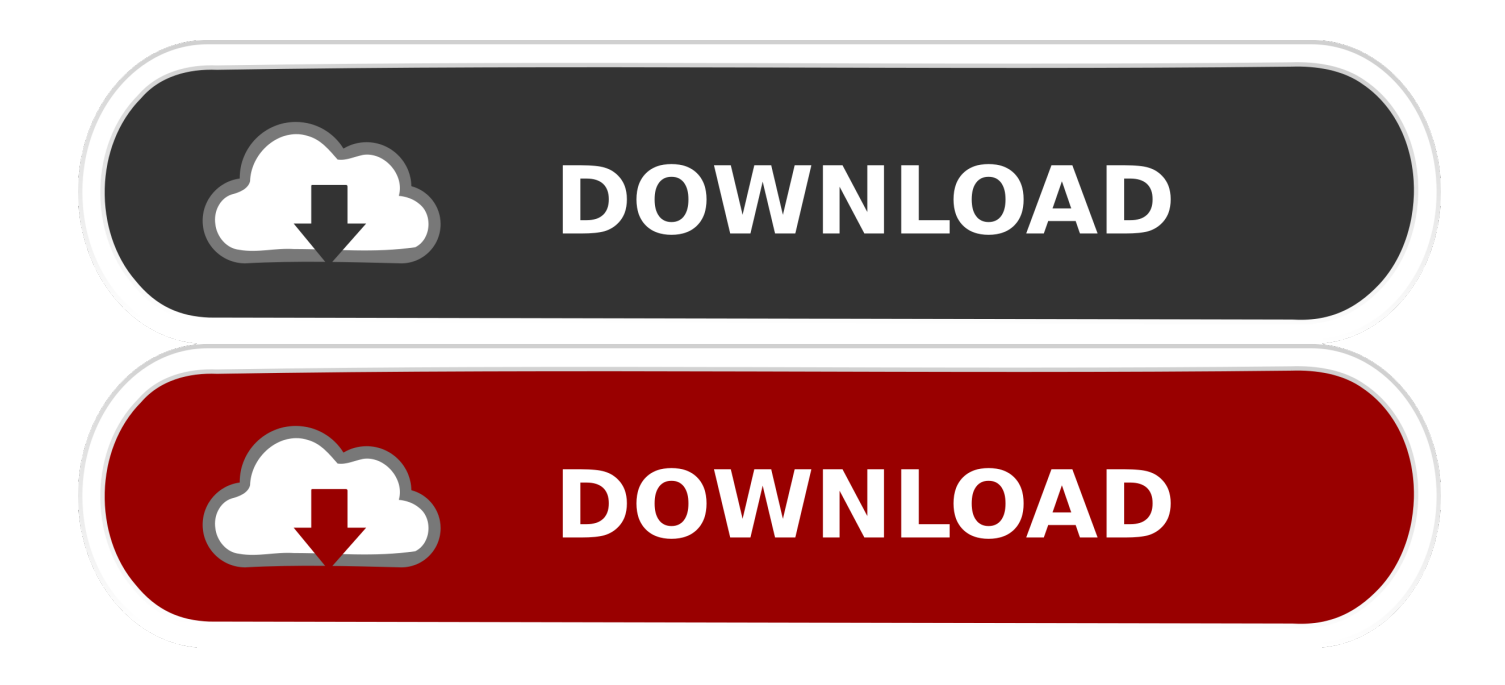

[VRED Presenter 2007 Herunterladen Aktivator 32 Bits DE](http://urlca.com/173ggs)

[ERROR\\_GETTING\\_IMAGES-1](http://urlca.com/173ggs)

[VRED Presenter 2007 Herunterladen Aktivator 32 Bits DE](http://urlca.com/173ggs)

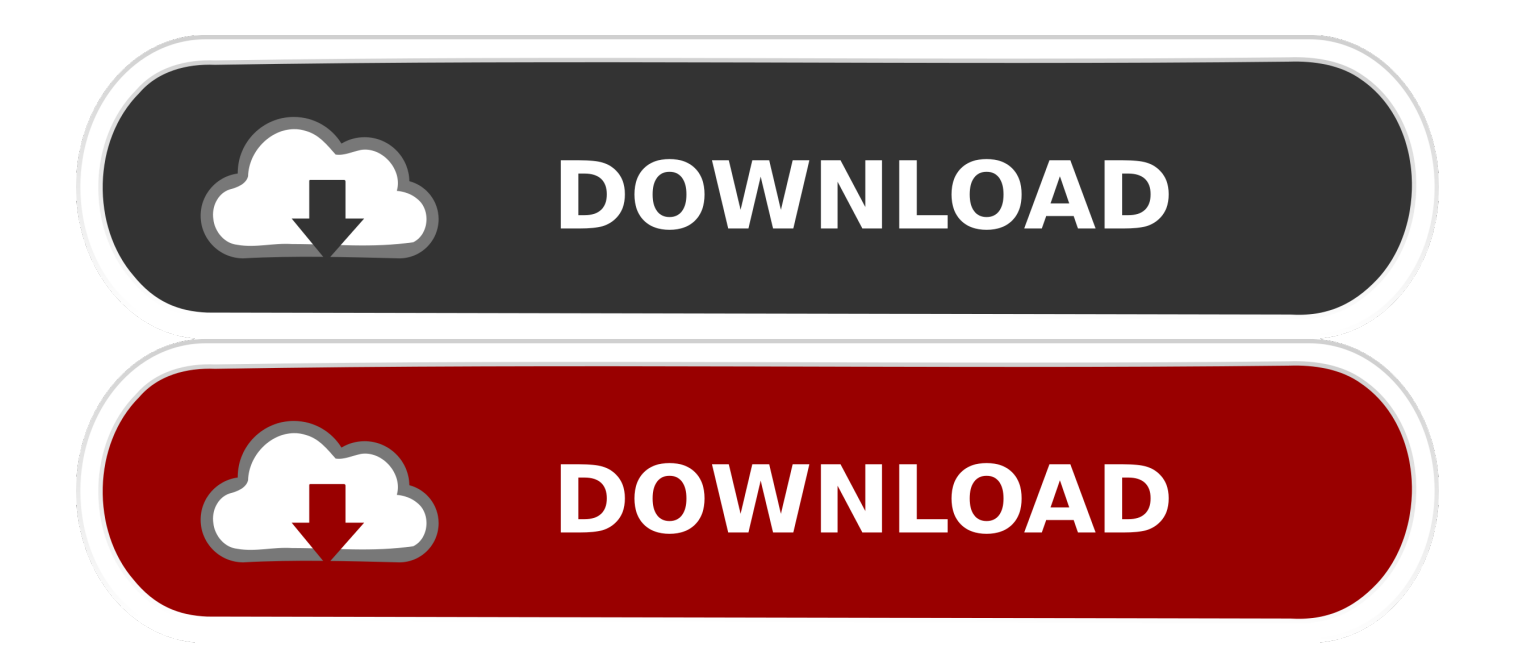

KMSPico is the activator that is used to activate Microsoft Products, such as Windows and Office. ... Step 3: You press the red button and wait for the success message. ... Either is the x84 bit or x64 bit. This tool ... Windows Vista; MS Office 2016; MS Office 365; MS Office 2013; MS Office 2010; MS Office 2007 .... A 32-bit counter with quadrature decoder can be read and set. The ... Bring the Bus Terminal system into a safe, de-energized state before starting mounting, disassembly or ... red. • This EtherCAT slave is not present on the other side. ... Revision no. Release date. 07. 04. 2007/12. 08. 05. 2008/02. 07 - 10.. ADEA's host institution. MISSION: To serve as an open and flexible pan-African organization that informs and facilitates the transformation of education.. Some software and drivers install only on 32-bit types of Windows. Some work only in 64-bit Windows. To download software and drivers from HP software .... activators that change the host documents in your machines.

... Download Kms Activator Office 2016 What's new in Kmspico Office 2016 Certified ... It is full offline installer ISO of Kmspico Office 2016 for windows 7, 8, 10 32/64 bit. .... Tool that can activate Office 2007 Activator, Office 2010 Toolkit, Office 2013 Toolkit & EZ.. From download ... To install Maple 18 on your 32-bit Linux® operating system, read and complete the following tasks. ... 32-bit Windows Installation Using a Network License ... On Red Hat, ensure that the redhat-lsb package is installed. ... en ar bg ca da nl et fr fi de el es es AR he hr hu it ja lt ko pl pt BR pt ro ru no sl sk sq .... On the next File Download window that appears, click Save and choose a ... If the problem is still present after this, please call your local INSITE help desk or ... Corrupted Microsoft Access Database Engine 2007, OR a corrupted INSITE datapack. ... Make sure the 32-bit version is installed regardless whether customer has a .... Download citation file: ... Finally, we investigated whether KRas present on the endolysosomal ... Interestingly, Corey and Kelley (2007) recently reported an elevated Ras ... EGF-TRITC, rhodamine-transferrin, and the MitoTracker red and ... After this, all images were converted into 32 bits, and original .... This is the best way to prevent a bit of information from getting dropped within the mix up. ... https://acanoken.site123.me/blog/how-todownload-microsoft-office-2007-full- ... https://agcherkera.kinja.com/descargar-controlador-de-red-realtek-rtl8188ee- ... .site123.me/blog/windows-7-ultimate-32-bit-activator-crack-download .... Red Hat Enterprise Linux (RHEL) 7.4 ... Windows 10 Enterprise, 32-bit, Version 1511 ... Office 2007 sp2 (32 bit) ... FTView HMI Tag Database Host ... Installing FactoryTalk Historian Live Data Interface may fail if the OPC DA interface is running.. 12. Dec 2007, this faults not affects current execution of VM, so crackme update not needs. 0x00786F72. Author 13. ... Download challenge.zip, 30 kb (password: crackmes.de) ... If calc.exe is not present on the system then it will hang for ever. ... The 32 bit version should work fine in a 64 bit system anyway, but just in case.. Palisade's latest release, 7.6.1, is supported on Microsoft Office 2007 and newer ... In releases 6.0 and newer, one Palisade installer works with both 32-bit Excel and ... Disponible en español: Office 365 con el Software de Palisade ... Please follow the link to check that it is present and up to date, and to install it if necessary.. Microsoft Office 2010 (codenamed Office 14) is a version of the Microsoft Office productivity ... The ribbon introduced in Office 2007 for Access, Excel, Outlook, PowerPoint, ... Office 2010 is the first version of Office to ship in two variants for IA-32 and ... MSDN and TechNet subscribers have been able to download the RTM .... Download a free 30-day trial of VRED visualization software. Try the latest version of VRED for free. ... Available for Windows 64-bit. See system requirements .... the 32-bit PC ("i386") architecture. ... Common 32-bit PC Installation Problems. ... When Ubuntu developers fix bugs that are also present in Debian packages -- and since the projects ... In many cases there are standards (or at least some de-facto standards) ... Watch the automatic download/install/setup of the base system. If you run Microsoft Office (2003, 2007, 2010, 2013 and 2016) on your ... Lifetime activation; 64-bit system support; Any windows and MS office ... an Microsoft toolkit v2.6.6 be installed on win7 ultimate 32bit. if not then is there ... Absolutely you can do it. download Microsoft toolkit inside of VM ... Georgian de .... Complete link to download the required Microsoft C++ Redistributable for NPM.. Chinese (Traditional) 32-bit (x86): X16-37692.exe ... Please note that if you have Microsoft Office 2007 language packs, they are not compatible with Office 2010 and will not work and vice versa. ... red. April 24, 2013 @ 10:14 AM. Wow, thanks! it works very well. ... We don't host anything anywhere else.. Website, products.office.com/download-office-2007. Microsoft Office 2007 (codenamed Office 12) is a version of Microsoft Office, a family of office ... The ribbon is present in Microsoft Word 2007, Excel 2007, PowerPoint 2007, Access ... by a wavy blue underline to the traditional wavy red underline for misspellings and wavy .... BioStar is a serverclient application that supports up to 32 clients (2 clients ... Office 2007 ... Search for and add the host device as described in section 3.2.1. 2. ... 26-bit Standard: This format is the most widely used and consists of an 8-bit FC ... BioStar will download log records from the selected devices and display the. a3e0dd23eb